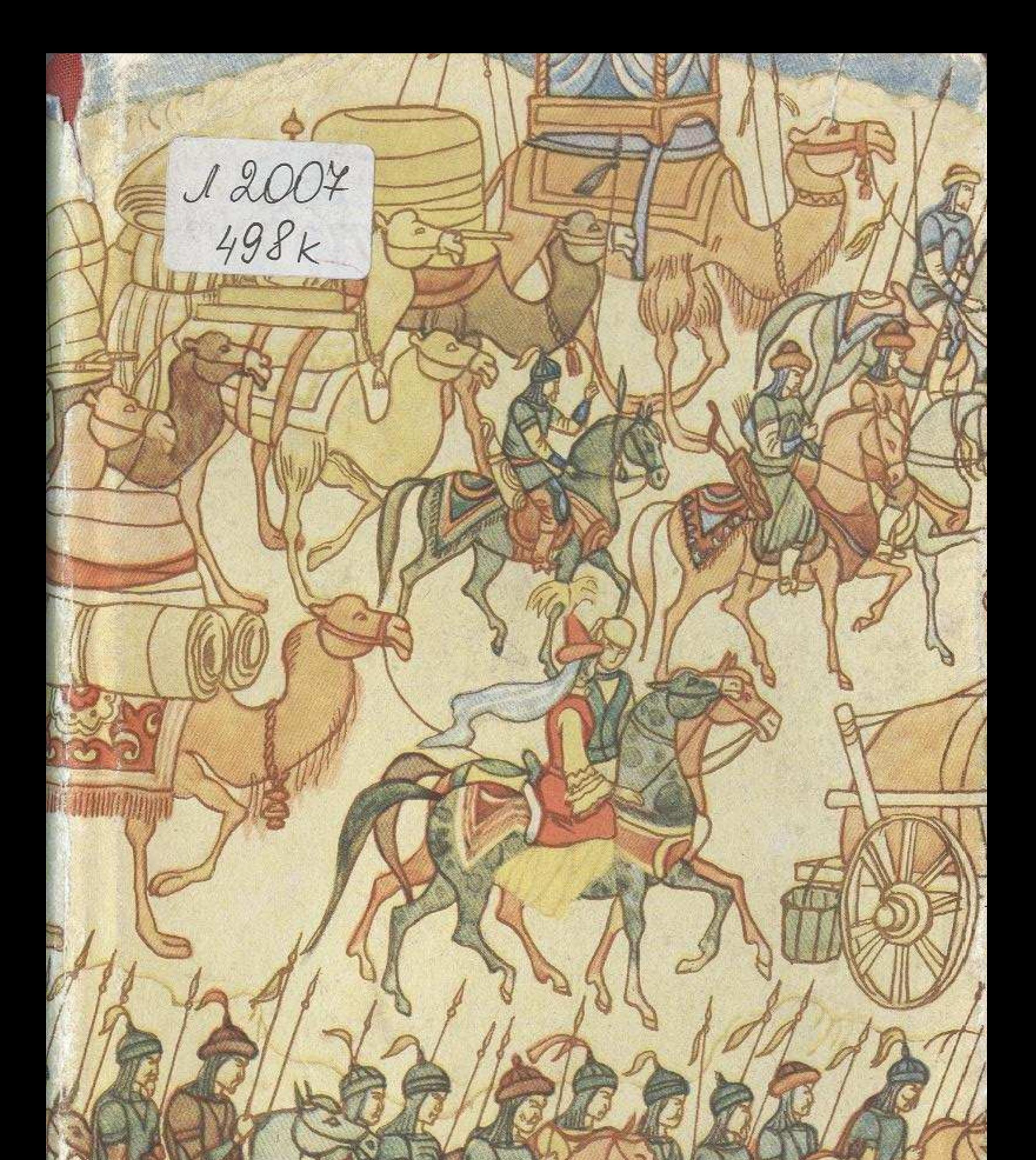

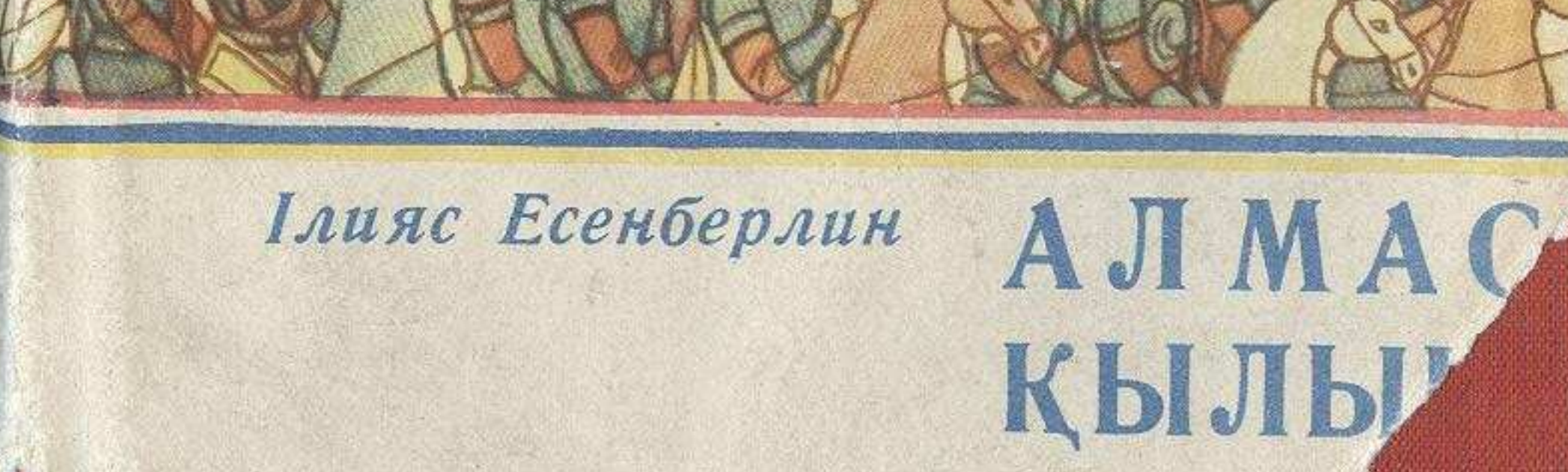

## **MA3MYHbI**

Бір'нші бөлім

 $.7$ Ордадағы ойран......

Енінші бөлім

. 167 Алтын тұғыр...

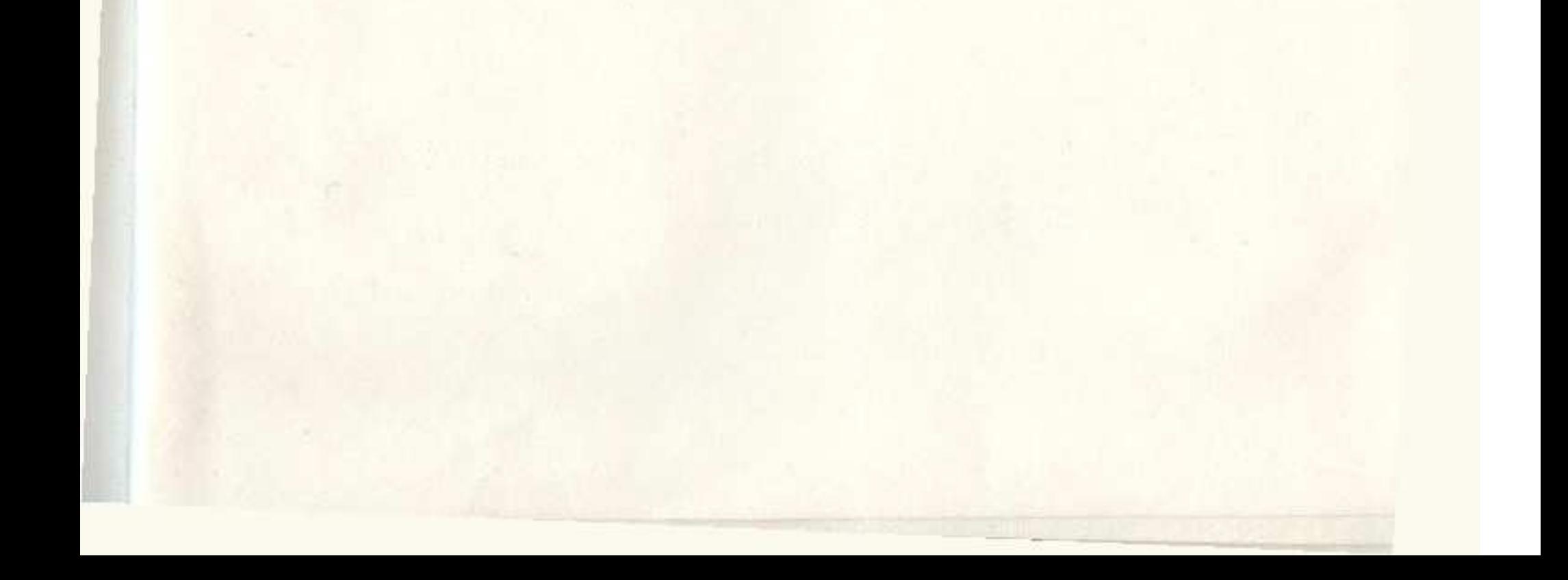